$<<$ Access 2002

 $<<$  Access 2002

 $,$  tushu007.com

- 13 ISBN 9787115098207
- 10 ISBN 7115098204

出版时间:2002-12

页数:379

字数:593000

extended by PDF and the PDF

http://www.tushu007.com

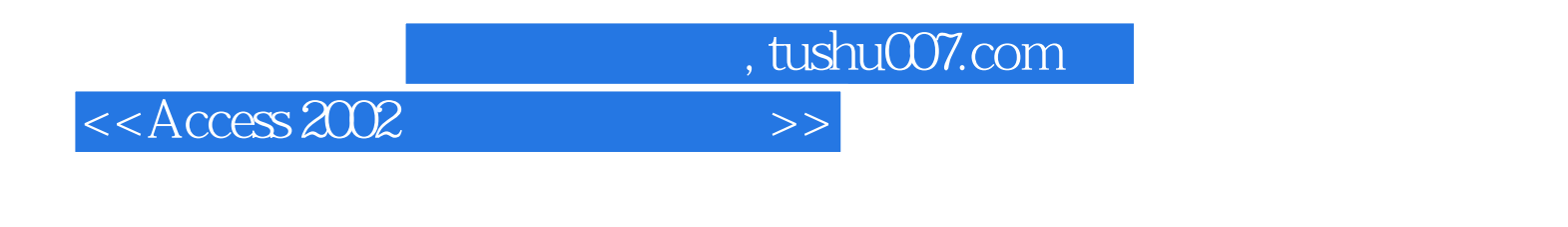

 $1-3$  Access  $4-10$ 

 $,$  tushu007.com

 $<<$ Access 2002 $>>$ 

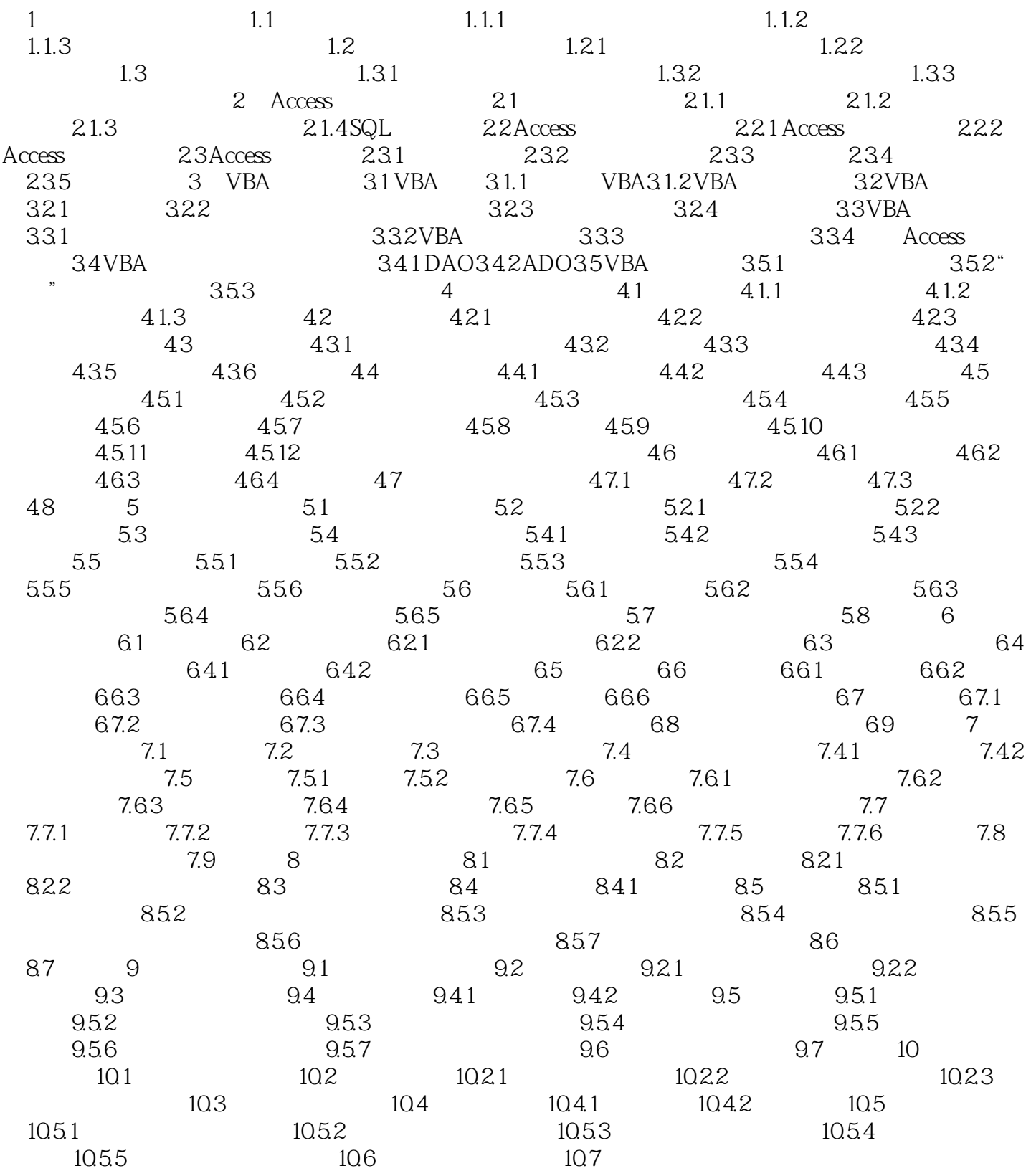

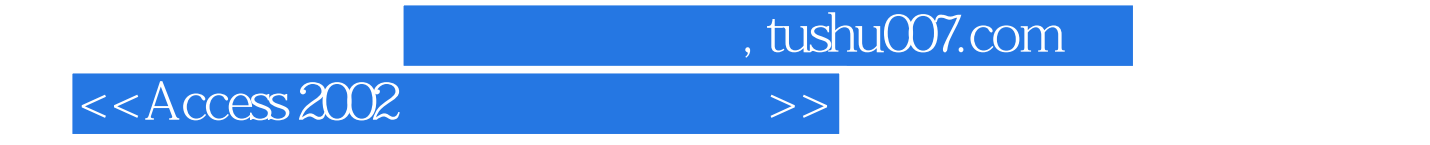

本站所提供下载的PDF图书仅提供预览和简介,请支持正版图书。

更多资源请访问:http://www.tushu007.com